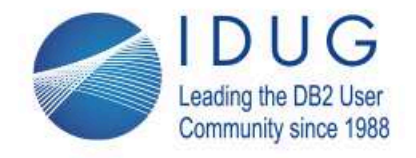

**IDUG DB2 EMEA Tech Conference** Lisbon Portugal | October 2017

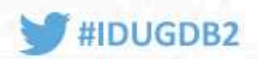

## **Your queries rewritten - for you or by you?**

### **Peter Vanroose** *ABIS Training & Consultingpvanroose@abis.be*

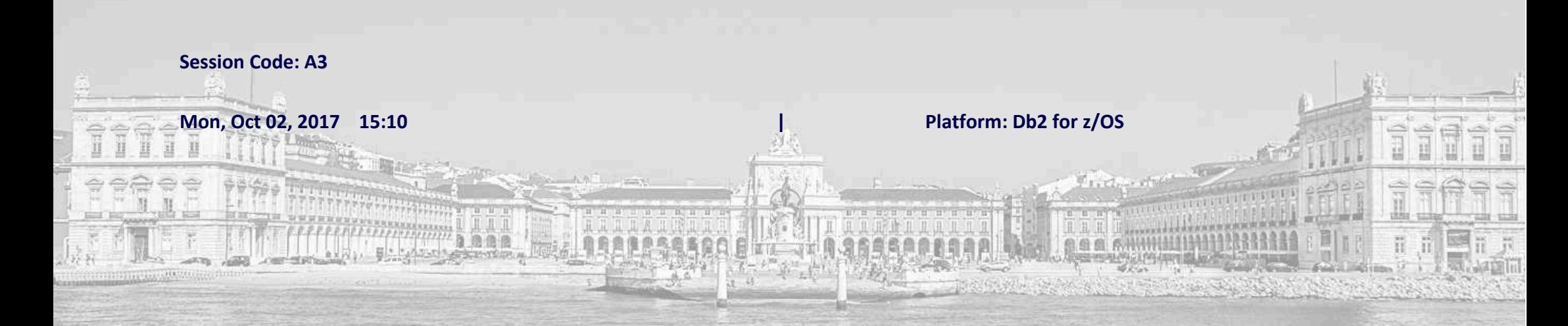

#### **Abstract:**

More than ever, Db2 for z/OS is being presented complex SQL queries. "Complex" does not just mean "many tables" but rather "containing many predicates", and "using newer SQL syntax" (e.g. ranking, CTEs, windowing).

Especially for those queries, Db2 is now often rewriting your SQL, e.g. reshuffle query blocks or add resp. optimize away predicates, to better optimize it.

If the end result turns out to perform badly, it's often not clear how to help the optimizer: add indexes, change cluster sequence, or just rewrite or restructure the query ourselves. Or help the optimizer deduce more precise filter factors.

In this presentation, we give several practical examples, thereby introducing and showing how to efficiently use some of the newer built-in Db2 tools, like the use of the EXPLAIN(ONLY) option of BIND, creating virtual indexes, and fine-tuning filter factors through predicate selectivity overrides.

The presentation will also convince you that performing complex SQL is only possible when both DBAs and developers are tightly cooperating.

Objective 1: Understand when the Db2 optimizer might rewrite an SQL query, and how to find out if this happened

Objective 2: Know in which cases the simplistic performance tuning approaches don't work

Objective 3: Learn how to create virtual indexes, without the need of any fancy performance tooling

Objective 4: Understand the importance of filter factors, and how to help the optimizer in this respect

Objective 5: Learn to write readable and maintainable complex SQL queries, and to safely rewrite them for performance purposes

Dr. Peter Vanroose studied mathematics at the University of Leuven (Belgium), where he worked as a researcher for 20 years.

 In 2004 Peter joined ABIS where he is teaching informatics courses (specialization: Db2 for z/OS), and is responsible for software development (COBOL, Perl, PHP) and database administration.

Peter's certificates include:

IBM Certified Database Administrator - Db2 11 for z/OS.

IBM Certified Solution Developer - Db2 9.5 SQL Procedure Developer.

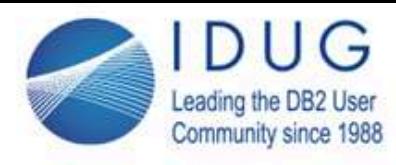

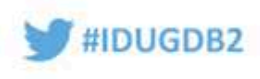

### **Agenda**

- · Rewriting SQL queries
	- · what? why? how?
	- · some preliminary examples
- · Optimizer rewrites: query transformations
	- · How to detect?
		- · Explain a primer
		- · Access path chronology
	- · Query block reshuffling
- ·Taking advantage of this knowledge: manual query rewrites
- ·Query readability, performance, query rewrites, and explain

#### **Two main parts:**

- SQL queries rewritten by the optimizer
- SQL queries rewritten by you

=> actually, there's a tight connection between those two cases:we get interesting ideas on how to rewrite a queryby looking at the ways the Db2 optimizer rewrites queries

=> this presentation gradually builds up some useful information about both topics

=> EXPLAIN will turn out to be of uttermost importance!

=> no need for fancy tools (although they can in handy, if you happen to have them...)

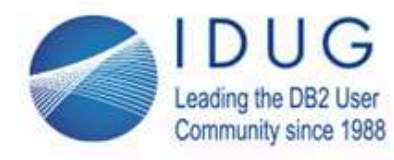

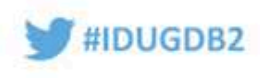

## **Query rewrites - definition & purpose**

**SQL** (esp. SELECT statement) is a high-level language (4th generation)=> descriptive, not imperativeDifferent SQL formulations may result in *identical output***What** ?Query1 **is a rewrite of** Query2if*guaranteed* identical output of both, for *any* table content

**Why** ? possibly *more readable* and/or better *performance*

#### **What is a "query rewrite"?**

=> two queries (i.e., SELECT statements) returning the same result set

=> both queries are called **semantically equivalent**

Important to note:

should hold for **any** possible table content

(given the limitations of the table(s), e.g. uniqueness of a column, check constraint, nullability, foreign keys, ...)

```
=> The optimizer is allowed to use any table metadata (from the catalog) including not enforced constraints! In practice, however, some straightforward query rewrites are never preformed("historic legacy" which became "guarantees") Notorious example:WHERE \text{col1} = \text{HV} + 0is never rewritten to
WHERE col1 = :HV
```
=> This opens possibilities for manual query rewrites, to help the optimizer find better performing access paths !

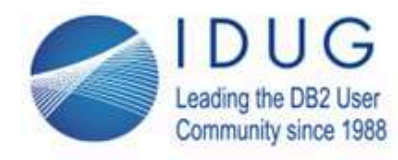

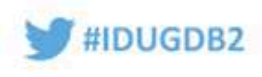

### **Query rewrites - preliminary example**

- SELECT \* FROM products WHERE pr\_spid IN ( SELECT spid FROM suppliers )
- SELECT \* FROM products p WHERE EXISTS ( SELECT 1 FROM suppliers WHERE  $spid = p_pr$  spid)
- SELECT DISTINCT p.\* FROMproducts p INNER JOIN suppliers s ON p.pr\_spid = s.spid

#### **Table information:**

two tables used in the first set of examples:

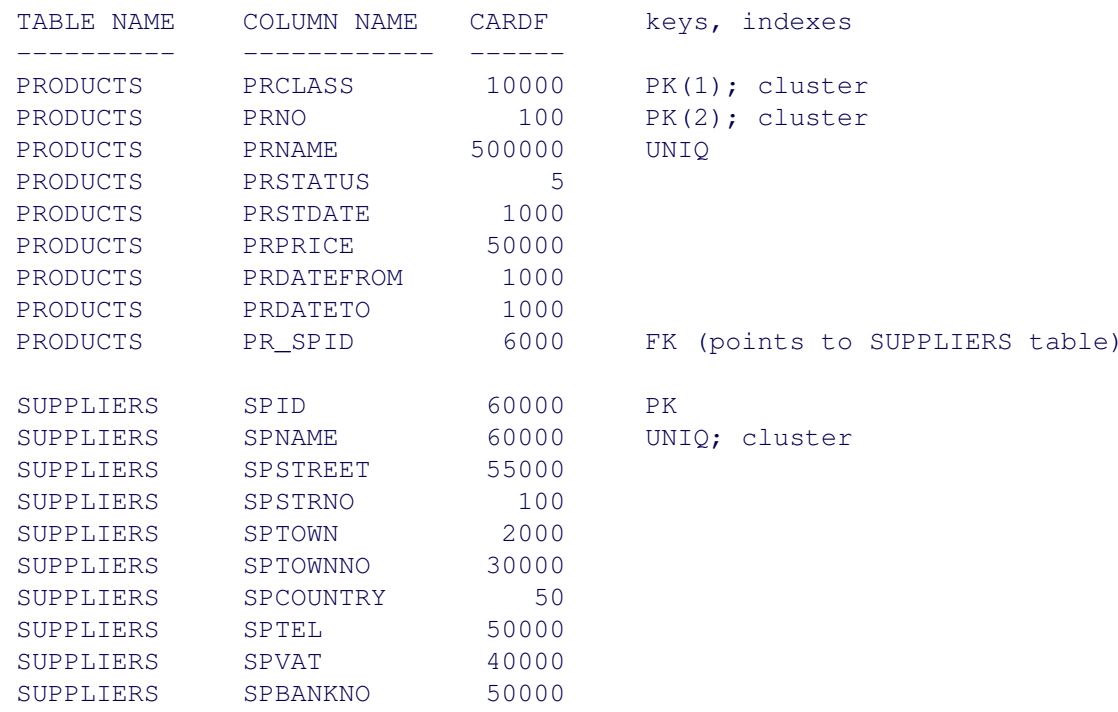

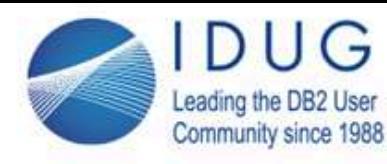

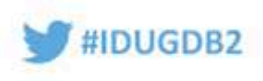

### **Query rewrites - how?**

- · **Manual** rewrites:
	- · starts by knowing different SQL formulations for the "same" query
	- · be familiar with different ways to combine & filter data:
		- ·**predicates** (IN, EXISTS, ALL/ANY, ...) & combinations (AND/OR/NOT)
		- ·**query blocks**; subqueries; nested table expr.; common table expr. (CTE)
		- ·**joins** (inner, left, full; semi-join, anti-join)
- · Rewrites by the **optimizer**:
	- ·know how to find out (e.g. Visual **Explain** with Data Studio)
	- ·understand what happened
	- distinction between query rewrite (= step 1) and optimization (= step 2) ·
- ·Optimizer rewrites can provide useful **ideas** for manual rewrites !

#### **Important terminology / concepts:**

*Query block*: single SELECT...FROM...WHERE; possibly as part of a larger SQL query; synonym: **fullselect** *Nested query*: query block enclosed in parentheses, as non-leading part of an SQL statement (SELECT or UPDATE or INSERT or DELETE or MERGE) => can be placed in a WHERE clause (e.g. with IN or EXISTS), a FROM clause, or a SELECT clause*Subquery*: nested query in a WHERE clause

*Inner query / outer query*: query block A belonging to the WHERE or FROM or SELECT clause of query block B: A is inner query of outer query B

*Scalar fullselect*: query block returning at most a single row & a single column

=> note that only scalar fullselects can be inner queries of a SELECT clause;

 $\Rightarrow$  as part of a WHERE clause, a scalar fullselect can figure as LHS or RHS of a "simple comparison":  $=$  < > <  $\le$  >  $=$  <>

*Correlated* inner query block (e.g. subquery): when column(s) from table(s) of outer query block(s) are referenced*Non-correlated* query block: can be executed first, and result set plugged into its outer query, before executing the outer query

There are several good IDUG presentations on writing a certain query different ways (join, correlated/noncorrelated subqueries, CTE, ...)=> see e.g. http://www.idug.org/p/bl/et/blogaid=493 (*Advanced SQL and the power of rewriting queries*, Tony Andrews, IDUG EMEA 2016)

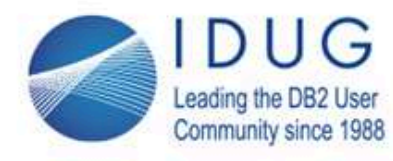

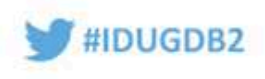

### **Optimizer rewrites, a.k.a. query transformations**

Db2 optimizer may rewrite query before choosing access path*Guaranteed* identical output: based on information available to Db2 !Typical optimizer rewrites include:

- ·adding DISTINCT to subquery for WHERE ... IN ( SELECT **...** FROM ... )
- · merging two **query blocks**
	- · e.g.: subquery w. IN or EXISTS ==> JOIN
- COL1 IN (val1, val2) · $COL1 = val1 OR COL1 = val2$  =  $=$ >  $COL1 IN (val1,val2)$
- ·pruning "always true" or "always false" predicate (with limitations!)
- ·*transitive closure* (adding predicates)
- ·*predicate pushdown* (moving predicate into subquery / UNION leg)

#### **Query transformations by the optimizer:**

- "conservative" approach: only some predefined set of conversions are considered
- 100% guarantee of identical output, for *any* possible / allowed table content
	- => considering data types and lengths of the columns
- => typically *without* considering table constraints like NOT NULL; UNIQUE; foreign key; check constraint; before triggers; column cardinality
- => **manual rewrites** *could* go much further, by exploiting additional knowledge about the data

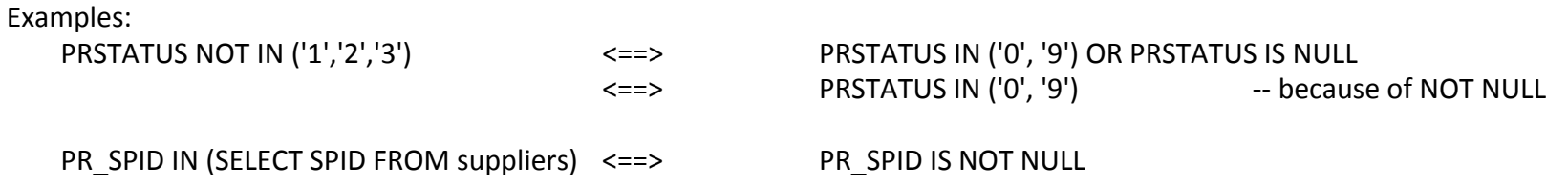

Again, this opens possibilities for manual query rewrites, to help the optimizer find better performing access paths !

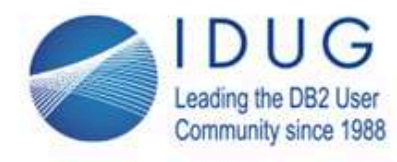

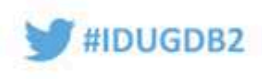

### **Optimizer rewrites: how to detect**

### Use **EXPLAIN**:

- ·embedded SQL: use (RE)BIND option EXPLAIN(YES) or **EXPLAIN(ONLY)**
- ·prepend query with

EXPLAIN PLAN SET QUERYNO = *11111* FOR

- ·click on EXPLAIN icon in Data Studio
- EXPLAIN describes the **access path** chosen by the Db2 optimizer

Analyze the response of EXPLAIN

- => if different from expected: *could* indicate a query rewrite
- => explain table DSN\_QUERY\_TABLE: *may* show rewritten query ...

#### **DSN\_QUERY\_TABLE:**

Contains full information about the query formalation, both the original one & the rewritten one Information is stored as XML, in parsed form (query blocks, predicates, and their hierarchical connection)Not easy to manually interpret:

- use 3rd party EXPLAIN tools

- or use at least an XML visualisation tool

#### **EXPLAIN(ONLY)**:

Very useful for explaining static SQL embedded in an application program (e.g. COBOL), but **without** rebinding the package!=> the authorization ID issuing a REBIND EXPLAIN(ONLY) only needs the **EXPLAIN authority**, not the SELECT authorities needed by the queries

Note that the explain information does **not** document the **current** access path in the package, but the new one, if a rebind would happen.

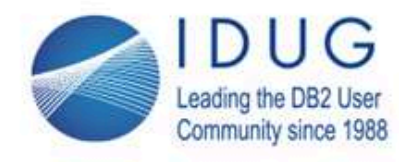

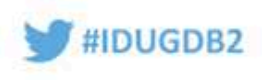

### **Explain - the basics**

PLAN\_TABLE

- · contains one line per table (in FROM clause) and per *query block* (**QB**) => easy to detect *merging* or reshuffling / optimizing away of QBs
- ·example:

**SELECT \* FROM products WHERE pr\_spid IN (SELECT spid FROM suppliers)**expected rows in PLAN\_TABLE:

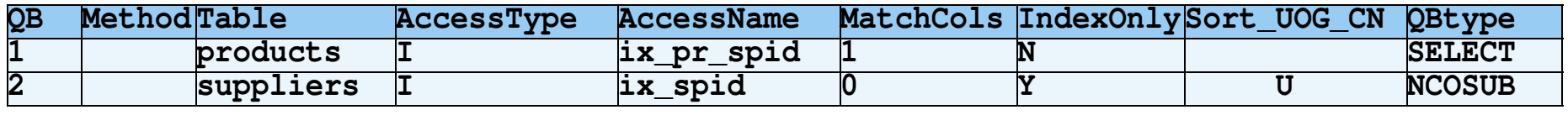

### observed rows in PLAN\_TABLE:

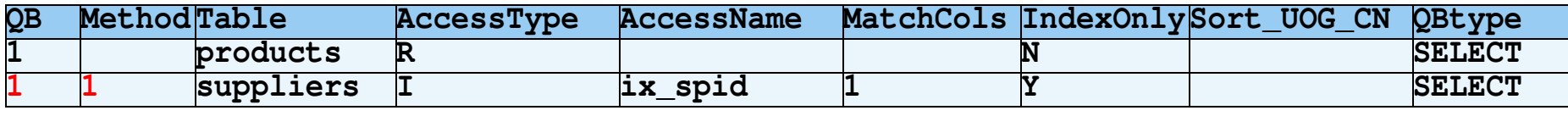

The compact output from PLAN\_TABLE, as shown above, can easily be reproduced by using the following SQL query, even with SPUFI:

SELECT SUBSTR(DIGITS(QUERYNO), 7, 4) AS Qno, SUBSTR(DIGITS(QBLOCKNO), 5, 1) AS QB,<br>SUBSTR(DIGITS(METHOD), 5, 1) AS Mth, SUBSTR(TNAME, 1, 8) AS Table, SUBSTR(DIGITS(METHOD), 5, 1) AS Mth, SUBSTR(TNAME, 1, 8) AS Table,<br>SUBSTR(ACCESSTYPE, 1, 2) AS AccTyp, SUBSTR(ACCESSNAME, 1, 8) AS Index, SUBSTR(ACCESSTYPE, 1, 2) AS AccTyp, CASE ACCESSNAME WHEN ' ' THEN ' ' ELSE SUBSTR(DIGITS(MATCHCOLS), 5, 1) END AS MatCol,CASE INDEXONLY WHEN 'Y' THEN 'Y' ELSE ' ' END AS IxOnly, ' ' || CASE SORTC\_UNIQ WHEN 'Y' THEN 'U' ELSE ' ' END || CASE SORTC\_ORDERBY WHEN 'Y' THEN 'O' ELSE ' ' END || CASE SORTC\_GROUPBY WHEN 'Y' THEN 'G' ELSE ' ' END || CASE SORTC\_JOIN WHEN 'Y' THEN 'C' ELSE ' ' END | |<br>CASE SORTN JOIN WHEN 'Y' THEN 'N' ELSE ' ' END CASE SORTN\_JOIN WHEN 'Y' THEN 'N' ELSE ' ' END AS S\_UOGCN, SUBSTR(PREFETCH, 1, 1) AS Pref, SUBSTR(TIMESTAMP, 7, 6) AS DDHHMM, SUBSTR(DIGITS(PARENT QBLOCKNO), 5, 1) AS P QB, CASE TABLE\_TYPE WHEN 'T' THEN 'TABLE' WHEN 'S' THEN 'SUBQ' WHEN 'C' THEN 'CTE' WHEN 'R' THEN 'CTE(r)' WHEN 'M' THEN 'MQT'WHEN 'W' THEN 'WRKFIL' WHEN 'Q' THEN 'INTERM' WHEN 'B' THEN 'BUF' WHEN 'F' THEN 'FUNC' ELSE ' 'END AS Type\_new

FROM PLAN\_TABLE<br>ORDER BY QUERYNO, BI

QUERYNO, BIND TIME DESC, QBLOCKNO, PLANNO, MIXOPSEQ

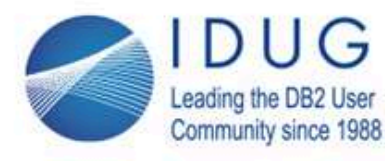

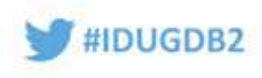

## **Explain - more examples (1/3)**

**SELECT DISTINCT p.\* products p INNER JOIN suppliers ON pr\_spid = spid** 

expected rows in PLAN\_TABLE:

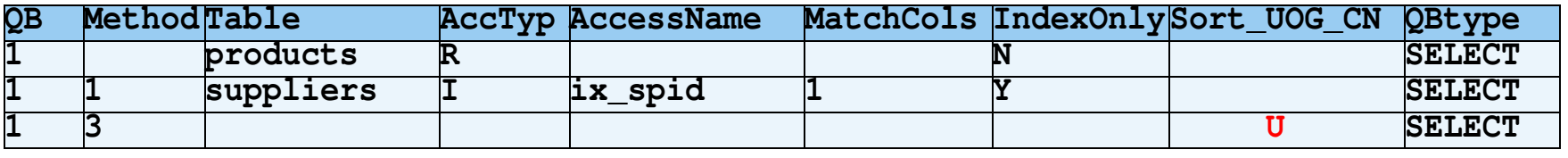

### observed rows in PLAN\_TABLE:

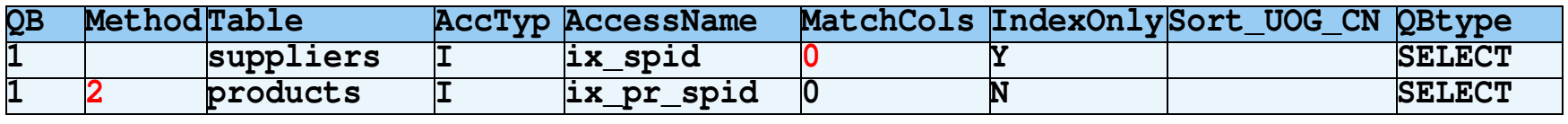

(merge scan join instead of nested loop join)

(non-matching index access avoids sorting (for duplicate removal)

Method =  $1 \Rightarrow$  nested loop join (this is the inner table; outer table has Method = 0) Method =  $2 \implies$  merge scan join (idem)<br>Method =  $4 \implies$  hybrid join (idem) Method =  $4$  => hybrid join

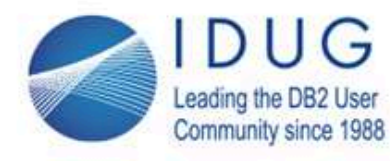

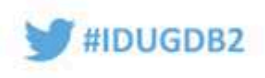

### **Explain - more examples (2/3)**

**SELECT \* FROM products WHERE pr\_spid IN ( SELECT pr\_spid FROM products INTERSECTSELECT spid FROM suppliers )**

observed rows in PLAN\_TABLE:

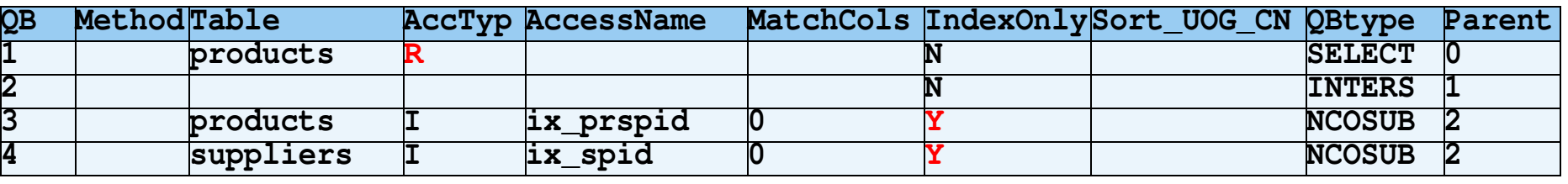

(more or less as expected, except maybe for the table scan ...)

More on EXPLAIN later

#### **Relatively "new" SQL syntax:**

Since Db2 9 we can use EXCEPT, EXCEPT ALL, INTERSECT, and INTERSECT ALL,syntactically similar to UNION & UNION ALL

INTERSECT: all rows from first QB that are *also* returned by second QB EXCEPT: all rows from first QB that are *not* returned by seconf QB(INTERSECT ALL & EXCEPT ALL are almost never useful...)

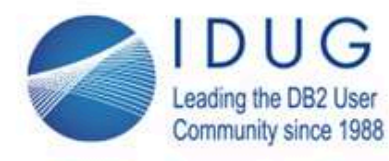

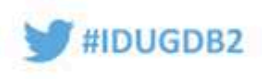

### **Explain - more examples (3/3)**

### **Anti-join**: give all suppliers without products:

**SELECT \* FROM suppliers s WHERE NOT EXISTS ( SELECT 1 FROM products WHERE pr\_spid = s.spid )** rows in PLAN\_TABLE:

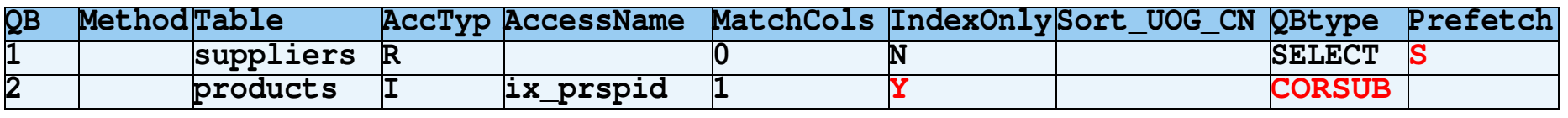

(most likely using *index look-aside* while repeatedly accessing index)

alternatives: NOT IN (with subquery), EXCEPT (inside subquery)(both almost always *less performing*), or LEFT JOIN with pr\_spid IS NULL

```
==> cf explain table DSN_STATEMNT_TABLE (col. TOTAL_COST)
```
#### **Second explain table: DSN\_STATEMNT\_TABLE**

The easiest way to compare manual query rewrites, in terms of performance, is by comparing the corresponding values in column TOTAL\_COST

- => explain writes exactly one row in DSN\_STATEMNT\_TABLE, with the same value for QUERYNO as in PLAN\_TABLE
- => per-statement summary information, essentially query **cost** estimation
- => the most important columns of DSN\_STATEMNT\_TABLE are the following ones:
	- PROCMS estimated number of milliseconds (viz. the CPU cost of the query)<br>PROCSU proportional to PROCMS, viz. number of "service units" (a measur
	- PROCSU proportional to PROCMS, viz. number of "service units" (a measure which is independent of the processor speed)<br>TOTAL COST weighted sum of estimated CPU cost and estimated I/O cost; optimizer picks access path with l
	- TOTAL\_COST weighted sum of estimated CPU cost and estimated I/O cost; optimizer picks access path with lowest TOTAL\_COST<br>COST CATEGORY either 'A' or 'B': rough indication of reliability of estimated cost ('A': very reliabl
	- COST\_CATEGORY either 'A' or 'B'; rough indication of reliability of estimated cost ('A': very reliable; 'B': less reliable)<br>REASON when COST\_CATEGORY is 'B': reason why the estimation is less reliable (e.g.: no statistics:
		- when COST\_CATEGORY is 'B': reason why the estimation is less reliable (e.g.: no statistics; intermed. tbl. card.; ...)

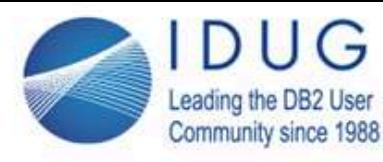

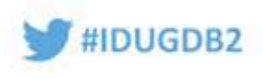

# **Query rewrites & chronology (1/2)**

Query optimisation: often thanks to **early filtering**

- ·What is "early"?
	- · optimizer writes out *access path*
	- · Subsequent *steps* of access path matter: i.e., the **chronology**!
		- 1. **Matching index access**: earliest possible filtering: avoid I/O=> STAGE-1 filtering
		- 2. **Index-only access**: just use the data in index
		- 3. RID (pointer) list => possibly sort by pointer address: **list prefetch**
		- 4. Further filter in tablespace
			- => STAGE-2 filtering

5. Combine these *per-table* access paths => **QB order** & join order matter!

#### **Explain & chronology**

When reading the rows of PLAN\_TABLE resulting from a single EXPLAIN in the **correct order**,they reflect the **chronology** of the access path.

Within a single query block (QBLOCKNO):

 $=$ ORDER BY PLANNO

This is essentially just **join** order (outer/inner tables)

Note that query block chronology is not easily deducible!

 first the innermost non-correlated nested query block, up to the outer query, then from the outermost correlated subquery down==>--> PLAN\_TABLE column QBLOCK\_TYPE: one of

SELECT: outermost query block (or could be UPDATE, DELETE, INSERT, MERGE, or TRUNCA)<br>SELUPD, DELCUR, UPDCUR, TRIGGR: similar, for specific variants ("for update", "where current o

similar, for specific variants ("for update", "where current of", "when")

NCOSUB: non-correlated inner query block

- CORSUB: correlated inner query block
- formal "outer" query block for a UNION (no SELECT keyword); its sub-QBs are the "legs" of the UNION variants (similar): UNIONA, INTERS, INTERA, EXCEPT, EXCEPTA
- TABLEX: table expression, i.e., query block in a FROM clause CORTBLX: table expression with a "sideways reference"; often used with the XMLTABLE function
- PRUNED: query block without an access path because that QB will never be executed (always returns zero rows)

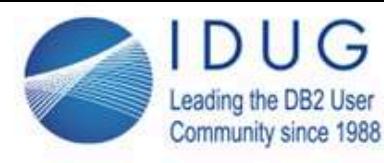

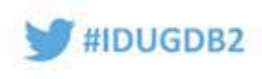

# **Query rewrites & chronology (2/2)**

Query block chronology:

- · not a choice of the optimizer: logically follows from query structure:
	- · first the innermost non-correlated QB
	- then the correlated sub-QBs of that QB·
	- $\cdot$  etc., up to QB = 1 (the outer query block)
- ·Hence Query Rewrites (QB reshuffle) implicitly decide on chronology!

Table join chronology

·decided by optimizer, *after* query rewrite

Predicate (i.e. filter) chronology

·decided by optimizer, *after* query rewrite

#### **Query access path steps & their chronology:**

- chronology of query blocks
- within a query block:
	- chronology of tables in a join
	- chronology of filter predicates (WHERE conditions)

Note that some steps may be (and sometimes are) performed **in parallel** => see columns JOIN\_DEGREE & ACCESS\_DEGREE of PLAN\_TABLE

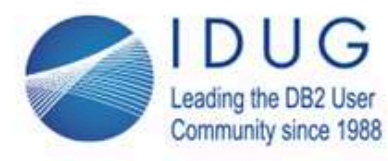

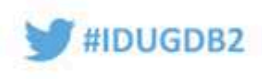

## **Predicate pushdown (1/3)**

**What**: query rewrite, moves a predicate from outer QB to inner QB

- · Example:
	- Original query:

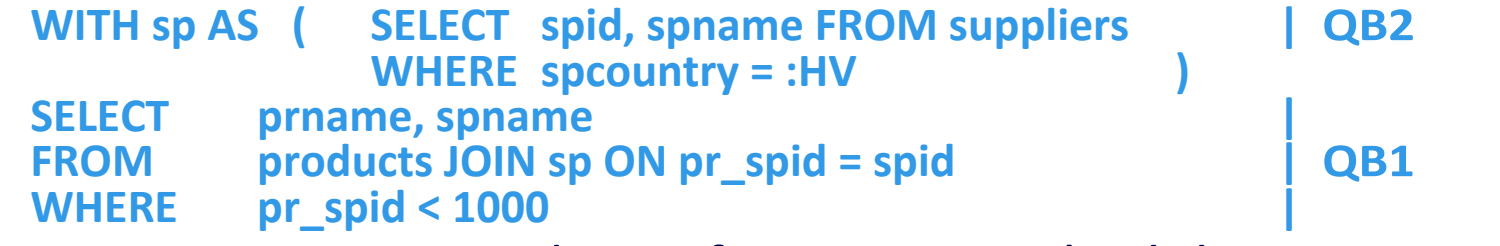

Rewritten query: predicate from QB1 pushed down into QB2:

**WITH sp AS ( SELECT spid, spname FROM suppliers WHERE spcountry = :HV AND spid < 1000 ) SELECT prname, spname FROM products JOIN sp ON pr\_spid = spid** Non-correlated query blocks are evaluated **before** their parent QB=> moving a predicate from parent to subquery / nested query / CTE gives **earlier filtering** => performs better!

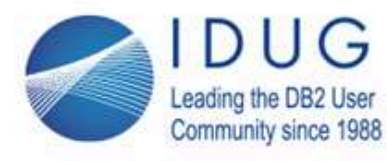

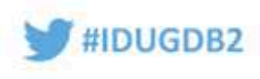

## **Predicate pushdown (2/3)**

### Special case: pushdown into **legs of UNION** (or EXCEPT or INTERSECT)

```
WITH p(name,street,town,country) AS
( SELECT spname, spstreet, sptown, spcountry FROM suppliers
     UNION ALL
SELECT whname, whstreet, whtown, whcountry FROM warehouses
     )SELECT
          SELECT * FROM p WHERE country = :HV
```
=> Early filtering! (May avoid excessive *materialisation* further on)

```
SELECT spname AS name, spstreet AS street, sptown AS town, spcountry AS country<br>FROM suppliers WHERE spcountry = :HV
          FROM suppliers WHERE spcountry = :HV
```
### **UNION ALL**

```

SELECT whname AS name, whstreet AS street, whtown AS town, whcountry AS country
FROM warehouses WHERE whcountry = :HV
```
=> especially useful when UNION is in definition of a **VIEW**

#### **Table information:**

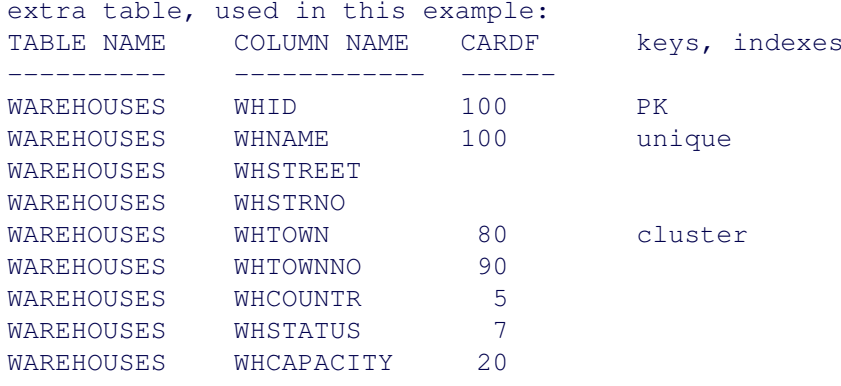

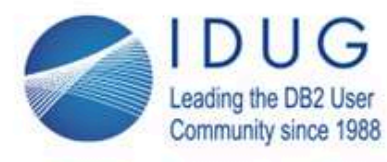

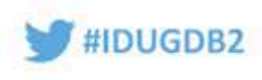

## **Predicate pushdown (3/3)**

The good news:

- ·predicate pushdown is *query transformation*: need not do it manually
- ·is also applied on VIEWs (which cannot be rewritten manually)

Query readability:

- ·don't be afraid of writing query in a modular way = **use CTEs** !
- · write out the filtering in the "most logical" place (=as early as possible) How to detect predicate pushdown? => EXPLAIN:

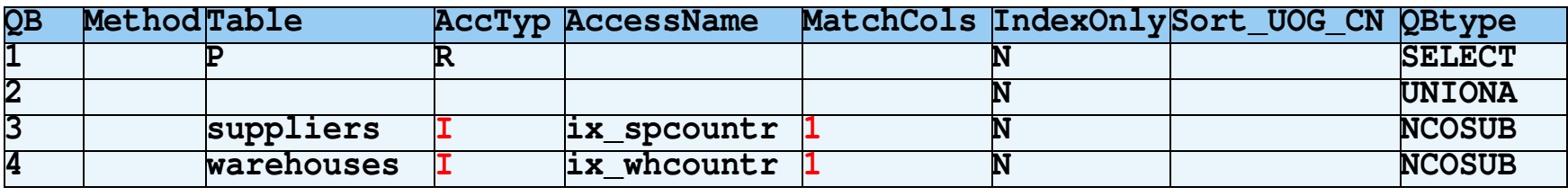

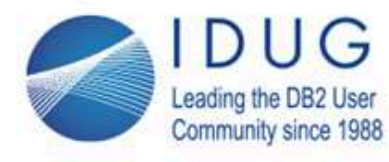

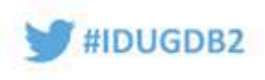

### **Explain - detecting materialisation**

Materialisation:

- ·whenever Db2 must store intermediate result (temp table / work file)
- · **only** necessary when "streaming" is impossible
	- => because some kind of **sorting** is required:
	- · for ORDER BY, for GROUP BY, or for DISTINCT ("unique")
	- ·for pre-sorting to prepare a merge-scan join (outer/inner table, or both)
	- · [for "*list prefetch*" of index] ("L" in column "prefetch")

### SELECT \* FROM products, suppliers WHERE pr\_spid = spid ORDER BY prno

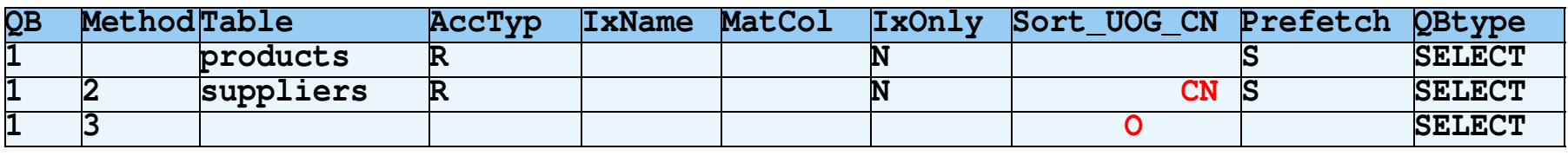

There are essentially only 4 reasons for sorting (and hence materialisation) of table data;

this is reflected in 5 columns of PLAN\_TABLE with "Y" (yes; no sorting for that reason is indicated by "N"):

SORTC UNIQ sorting before removing duplicates ("distinct" a.k.a. "unique")

SORTC\_ORDERBY just sorting because the user asks for it ("ORDER BY ...")

SORTC GROUPBY sorting before aggregation (viz. for a GROUP BY clause)

the forth reason is purely a decision of the optimizer: just before starting a JOIN activity, the two tables involved in the join could be pre-sorted:

SORTC\_JOIN the "composite" or "outer" (or first) table is sorted<br>SORTN JOIN the "new" or "inner" (or second) table is sorted

the "new" or "inner" (or second) table is sorted

Important to note: both indications are placed on the PLAN\_TABLE line for the *inner* table, i.e., the line containing the non-zero METHOD value.

This means that SORTC\_JOIN = 'Y' does *not* refer to the table mentioned on that line (in contrast to the other 4 SORT\* columns) !

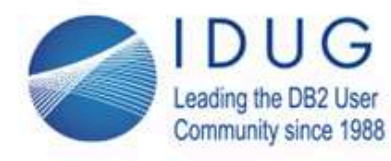

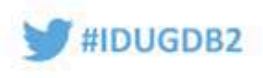

## **Query block merging (1/3)**

A "simple" nested QB (or VIEW definition or Common Table Expression)may be automatically merged into the parent QB

- . "simple": just containing SELECT (— projection "simple": just containing SELECT (= projection), WHERE, JOIN
- · Example:
	- **SELECT prname, spname**<br>**FROM (SELECT pr** sp)
	- **FROM (SELECT pr\_spid, prname**

**FROM products JOIN stocks ON prclass=st\_prclass AND prno=st\_prno**<br>WHERE stauantity > ?) **p** s

**stquantity > ?) p** s

**JOIN suppliers ON spid = pr\_spid WHERE spcountry = ?**

make that a single QB with a 3-table join; keep all WHERE predicates:

**SELECT prname, spname FROM products JOIN stocks ON ... JOIN suppliers ON spid=pr\_spidWHERE stquantity > ? AND spcountry = ?**

#### **Table information:**

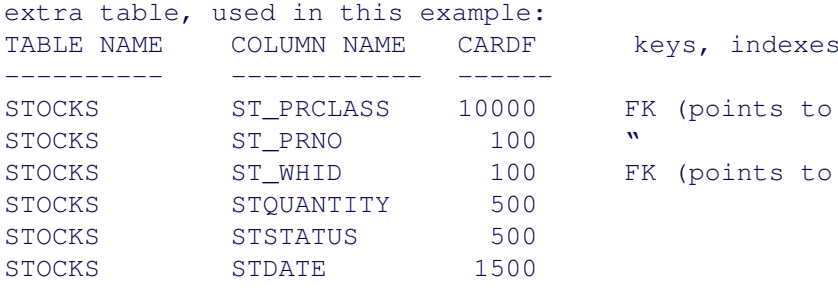

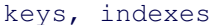

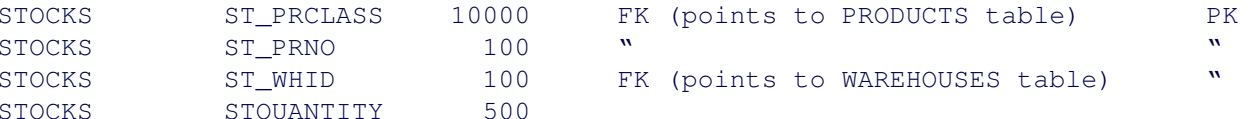

#### Rewritten query:

```
SELECT prname, spname
FROM productsJOIN stocks ON prclass=st_prclass AND prno=st_prnoJOIN suppliers ON spid = pr_spid
```

```
WHERE stquantity > ?
```
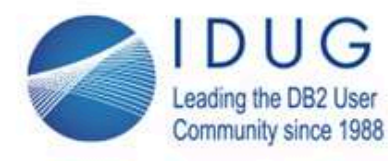

·

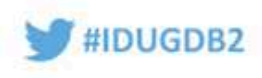

# **Query block merging (2/3)**

More complex QB merging (NTE, CTE, or VIEW):

- ·when the NTE/CTE contains a GROUP BY or DISTINCT
- Example: **WITH p\_s AS ( SELECT pr\_spid, prname, SUM(stquantity) AS prquantity products, stocks WHERE prclass=st\_prclass AND prno=st\_prno GROUP BY prclass, prno, pr\_spid, prname) SELECT prname, spname, prquantity FROM p\_s JOIN suppliers ON spid = pr\_spid**=> becomes a single QB with 3-table join & GROUP BY(and note the presence of an additional  ${\tt spaname}$  in the GROUP BY !) **SELECT prname, spname, SUM(stquantity) AS prquantity FROM products JOIN stocks ON ... JOIN suppliers ON ...**<br>**GROUP BY products** prio. pr spid. spname. prname **prclass, prno, pr spid, spname, prname**

#### **Rewritten query:**

SELECT prname, spname, SUM(stquantity) AS prquantity FROM productsJOIN stocks ON prclass=st\_prclass AND prno=st\_prnoJOIN suppliers ON spid = pr\_spidGROUP BY prclass, prno, pr\_spid, prname, spname

Note that a WHERE predicate on prquantity in the outer QB would become a HAVING predicate !

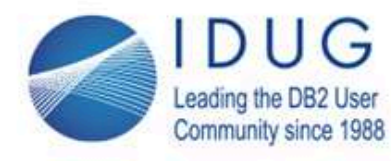

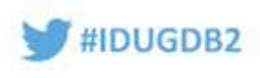

# **Query block merging (3/3)**

QB merging with UNION (ALL):

- ·replace JOIN with CTE containing UNION, by UNION of 2x the JOIN
- **WITH datasets(spacename, dbname, dstype) AS (SELECT name, dbname, 'TS' FROM sysibm.systablespace WHERE creator = ? UNION ALL SELECT indexspace, dbname, 'IX' FROM sysibm.sysindexes WHERE creator = ?) SELECT dbname, spacename, type, implicit, dstype**

**FROM sysibm.sysdatabase db JOIN datasets ds ON db.dbname = ds.dbname**

### No automatic QB (NTE/CTE/VIEW) merging:

- ·when the NTE/CTE is "too complex", e.g. has a materializing ORDER BY
- => consider *manual rewrite* if necessary (performance <--> readability)

The query could be rewritten by Db2 into:

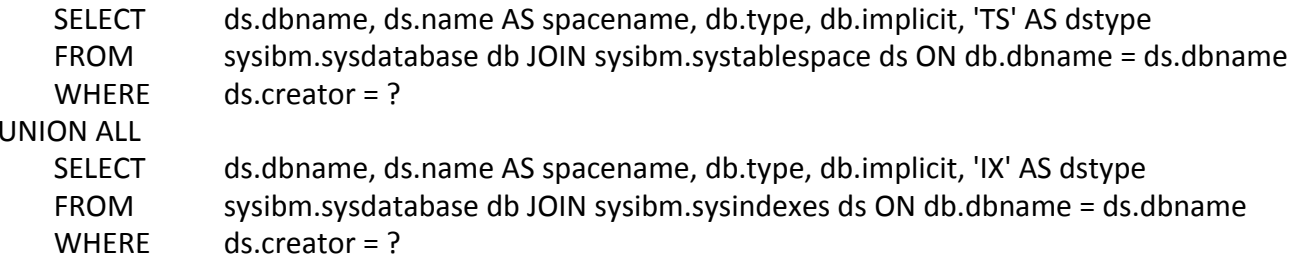

with of course "early filtering" (before the respective joins) for the predicate ds.creator = ?

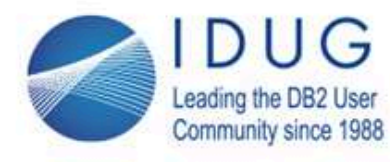

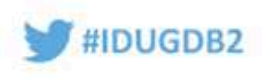

# **More query block magic (1/3)**

### **IN to JOIN**

- . Classic: classical case: IN with subquery (but ... may generate duplicates) **SELECT \* FROM p**<br> **WHERE c IN (SELECT x FROM a WHERE ...)**<br> **WHERE ...**<br> **WHERE ... WHERE c IN (SELECT x FROM q WHERE ...)**
- ·also may happen automatically, even for IN with explicit list => creation of temporary (auxiliary) table for IN list (= materialisation)**SELECT \* FROM products WHERE prclass IN (?,?,?,?) AND prstatus IN (?,?)**=> auxiliary (in-memory) 2-column table with 8 rows

### Variant: NOT EXISTS or NOT IN subquery => anti-join:

**WHERE NOT EXISTS (SELECT 1 FROM q WHERE**  $x = p.c$ 

SELECT \* FROM p<br>
WHERE NOT EXISTS (SELECT 1 FROM q WHERE g.x IS NULL<br>
WHERE NOT EXISTS (SELECT 1 FROM q WHERE g.x IS NULL

An "IN" predicate with non-correlated subquery can always be converted into an inner join,although a DISTINCT will be needed unless the table structures (e.g. primary key) guarantee that this is not necessary

The other way around, a JOIN of tables p and q can only be converted into a outer query on p, with an IN predicate and subquery on q,when the original JOIN query had no columns from table q in one of its clauses (e.g. the SELECT clause).

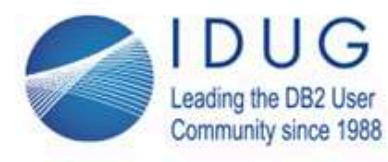

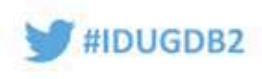

# **More query block magic (2/3)**

### **OR expansion**

- . rawrita a C rewrite a QB with an OR predicate into a UNION ALL
	- · is never an automatic query rewrite
	- · careful: don't forget to add a negative AND predicate to one of the QB !
- ·variant: *multi-index* access path:

**SELECT \* FROM products**

**WHERE prname LIKE ? OR prclass = ?**

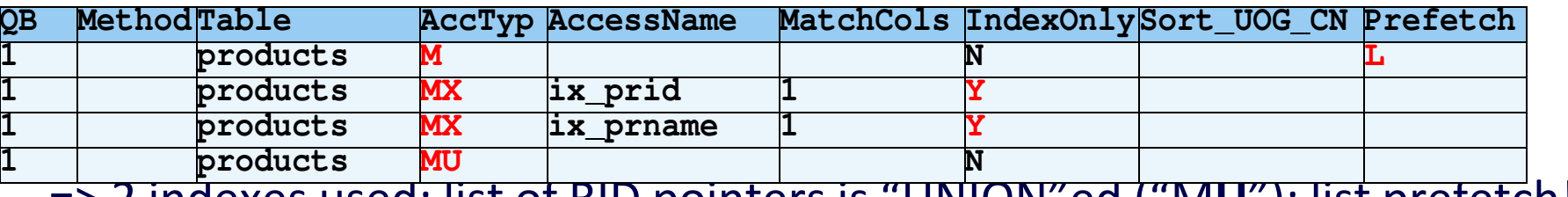

=> 2 indexes used; list of RID pointers is "UNION"ed ("M**U**"): list prefetch!

#### **OR into UNION ALL**

- actually, rewriting into UNION could be done blindly (but that would almost never yield a better performing access path...)
- manual rewrite into UNION ALL (thus avoiding additional sort to remove duplicates):
	- => only makes sense when (1) there certainly are no duplicates, or (2) duplicates don't matter further on in the processing
	- => alternatively, remove the duplicates by adding an extra WHERE predicate to one of the two legs of the UNION ALLThis extra predicate is the negation of the full predicate of the other leg

Example:

SELECT \* FROM productsWHERE prname like 'A%' OR prclass = '7'

```
=>
```

```
SELECT *
FROM products
WHERE prname = '7'UNION ALL
SELECT *
FROM products
WHERE prname like 'A%' AND prclass <> '7'
```
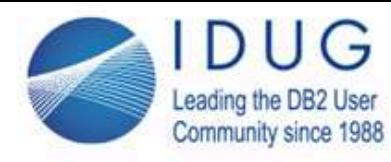

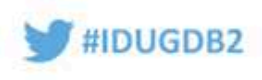

# **More query block magic (3/3)**

### Two special cases: **MQTs** and **temporal tables**

- ·Suppose data warehouse has materialised query table (MQT): **CREATE TABLE pr AS (SELECT pr\_spid, COUNT(\*) AS cnt FROM products GROUP BY pr\_spid)**The following 2-QB query *could* be simplified by the optimizer to 1 QB:**WITH x AS (SELECT COUNT(\*) AS nr\_prods, pr\_spid FROM products GROUP BY pr\_spid)SELECT spname, nr\_prods FROM suppliers JOIN x ON spid = pr\_spid SELECT spname, cnt AS nr\_prods FROM suppliers JOIN pr ON spid = pr\_spidconverted to:**
- ·Suppose products is a system-period temporal table
	- **SELECT prname, prstatus FROM products AS OF TIMESTAMP '2017-01-01 00:00:00'**
- **SELECT prname, prstatus FROM products WHERE valid\_from >= '2017-01-01 00:00:00' to:UNION ALL**

**SELECT prname, prstatus FROM prod\_hist WHERE '2017-01-01 00:00:00' BETWEEN ...**

#### **Temporal tables:**

 If you are not familiar with the concept: see e.g. http://www.abis.be/resources/presentations/gsebedb220130606temporaldata.pdfSimply stated: tables that remember their *past state*, hence can be queried for their content *at a certain given time instant*.

#### **MQTs**:

Materialized Query Tables.

=> logically speaking, they are *views*, but technically they are *pre-materialized*, i.e., stored in their proper tablespace

=> only useful for slowly changing table content (e.g. Data Warehouses with once per day refresh)

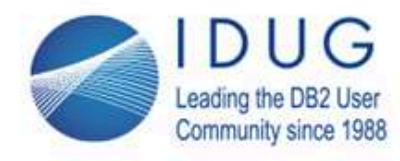

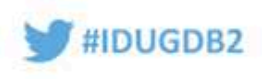

## **Predicate rewrites**

Rewrite of a WHERE clause:

- ·query transformations: more difficult to find out
- ·manual rewrites: very important tool to influence performance !

Preliminary examples of auto-rewrites:

**WHERE prstatus IN (?) ==> WHERE prstatus = ?**

**prstatus = ? OR prstatus = ? ==> prstatus IN (?,?)**

**prstatus IN (?,?) OR prstatus = ? ==> prstatus IN (?,?,?) -- less evident!**

**prdate > ? OR (prdate = ? AND prclass > ?) (prdate,prclass) > (?,?) -- ???** *(very useful in "repositioning", e.g. for restartability & also for paging!)*

Elaboration on the last example: "repositioning"

prdate prclass **03/01 <sup>1</sup> 03/01 <sup>2</sup> 03/01 <sup>3</sup> 03/02 <sup>1</sup> 03/02 <sup>3</sup> 03/04 <sup>2</sup>** 03/04 <sup>3</sup> 03/05 <sup>4</sup> 03/05 <sup>7</sup> 03/10 <sup>2</sup> 03/10 <sup>4</sup>

Suppose the first 6 entries have already been processed. (E.g.: previous screen of an interactive "paging" application, or a restartable batch application that crashed halfway.)

How to select the *same set* of rows except for the ones already processed?

=> make sure (also the first time) to present the rows in a well-defined order (here: ORDER BY prdate, prclass)

=> for the repositioning: use the original predicates, plus the following one:

(PRDATE, PRCLASS) > ('2017-03-04', 2) -- note: this is Db2 12 syntax

or equivalently (see the example to understand why this is equivalent):

PRDATE > '2017-03-04' OR (PRDATE = '2017-03-04' AND PRNO > 2)

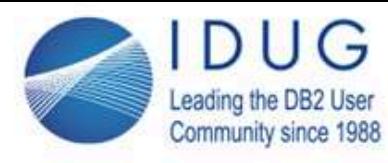

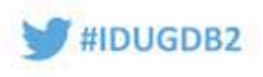

# **Simple predicate manipulations: contraposition**

Negation of an AND is an OR, and vice versa! (De Morgan's rules)Examples:

- · ... WHERE prname NOT LIKE 'A%' OR prname NOT LIKE 'B%' is equivalent to
- ... WHERE NOT (prname LIKE 'A%' AND prname LIKE 'B%')which is nonsense (actually: always true)
- · ... WHERE prstatus <> '1' AND (prclass IN (?,?) OR prno > ?) ... WHERE NOT (prstatus = '1' OR prclass NOT IN  $(?,?)$  AND prno  $\leq$  ?)
- · ... WHERE NOT (pr\_spid < **ANY** (SELECT spid FROM suppliers WHERE ...) ) ... WHERE pr\_spid >= **ALL** (SELECT spid FROM suppliers WHERE ...)

#### **Contraposition of AND and OR**

The so-called laws of De Morgan (see e.g. https://en.wikipedia.org/wiki/De\_Morgan%27s\_laws) are fairly simple but very useful:

if P and Q are two predicates, then the following two are always logically equivalent:NOT (P AND Q) NOT P OR NOT Q as are the following two:NOT (P OR Q) NOT P AND NOT Q

Extension to ALL and ANY:

ALL (subquery) is a repeated AND,ANY (subquery) is a repeated OR

Extension to IN & NOT IN:

a IN (subquery) is equivalent to a = ANY (subquery), which is a repeated OR

Extension to EXISTS:

EXISTS (subquery) is essentially a repeared OR

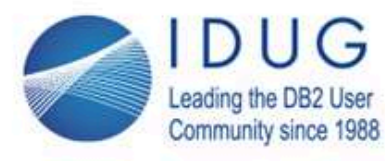

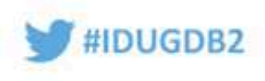

# **Simple predicate manipulations: transitive closure**

Adding "superfluous" predicate(s), consequence of 2 other onesExamples:

- · ... FROM products JOIN suppliers ON pr\_spid=spid WHERE spid = ? add the following:
	- ... AND pr spid = ? *-- important for early filtering ! (only with inner join)*
- $\cdot$  a = b AND b = c  $\Rightarrow$  a = c
- $\cdot$  a <= b AND b < c  $\cdot$  => a < c -- essentially: triangle inequality
- · a IN (?,?) AND b = a  $\qquad \Rightarrow \qquad$  b IN (?,?) -- or any other condition on a
- · a BETWEEN x AND y AND b < a => b < y
- $\cdot$   $\;\; ...$  a < 20  $\;$  AND  $\;$  a IN (SELECT x FROM p WHERE  $\;...$ )=> add "AND x < 20"

#### **Transitive closure**

- is an important standard technique, applied by the optimizer during the "query rewrite" phase

- especially important across tables and (if possible) across query blocks

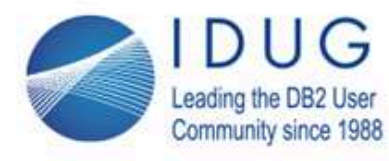

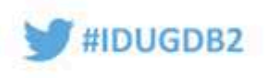

# **Simple predicate manipulations: stage-2 to stage-1**

Rewrite stage-2 predicates (non-indexable) to stage-1Examples:

- ·... WHERE prdate + 7 days = ?  $\qquad \qquad \Rightarrow \qquad$  prdate = ? - 7 days
- ·... WHERE prprice  $* 1.21 > 1000$  => prprice > 1000 / 1.21 => be careful with "\*" and "/" (floating point arithmetic)
- ·... WHERE substr(sptown, 1, 1) = 'A' => sptown LIKE 'A%'
- · $...$  WHERE upper(whtown) = 'LISBOA' => whtown IN
	- ('Lisboa', 'lisboa', 'LISBOA')
- ·... WHERE prdate + 1 MONTH = current date => ???
- · $\ldots$  WHERE year(prdate) = 2017  $\qquad \qquad \Rightarrow \qquad$  prdate BETWEEN  $\ldots$

#### **Avoiding stage-2 predicates**

Any scalar function call (including arithmetic + - \* / and text concat || operator) are "stage 2", meaning that

 - the data manager (first stage of data access) cannot apply this filtering => postponed until "stage 2", i.e., the RDS componentor better said:

 - the optimizer cannot delegate this part of the filtering to the data manager,especially:

- the optimizer cannot use matching index access (and thus: avoid data access) for implementing this predicate

On the other hand, all "range predicates" ( $=$  < > <= >= BETWEEN LIKE) can be implemented through matching index access

MANUAL QUERY REWRITE:avoid stage-2 predicates where possible => a **quick win** !

Currently the only "automatic" query rewrites in this family are:

 $YEAR(c) = ?$  => c BETWEEN ... AND ...  $SUBSTR(c,1,n) = ... =>$  c LIKE '...%'

Additionally, the optimizer now has the possibility to apply "early stage-2 filtering", e.g. during index screening

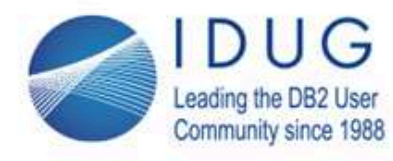

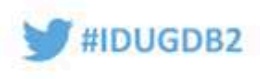

## **stage-2 and explain**

- · Stage-2 predicate with substantial filtering & **index** available: **SELECT \* FROM products WHERE prclass BETWEEN '3000 ' AND '3999 '**
	- ==> actually becomes: prclass || ' ' BETWEEN '3000 ' AND '3999 '

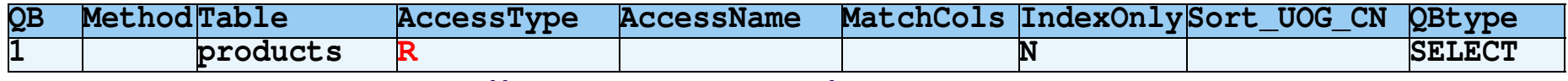

·same query, manually rewritten to be stage-1:

**SELECT \* FROM products WHERE prclass BETWEEN '3000' AND '3999'**

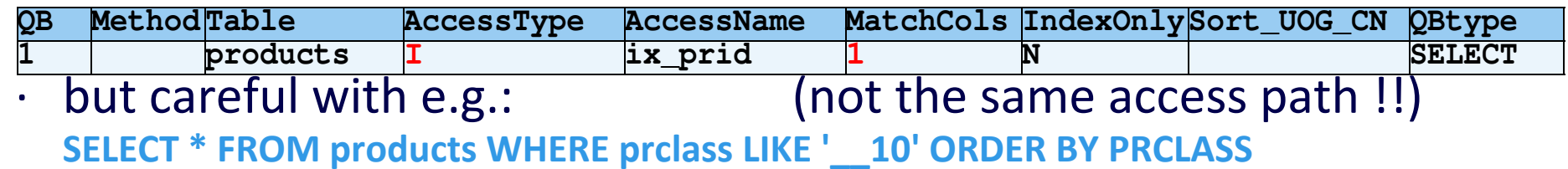

**SELECT \* FROM products WHERE SUBSTR(prclass, 3, 2) = '10' ORDER BY PRCLASS**

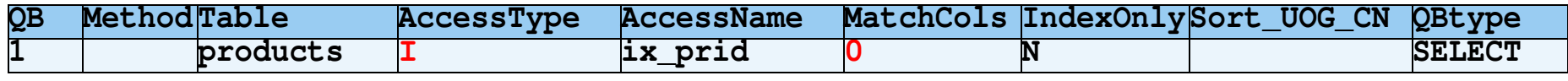

#### **stage-2 and EXPLAIN:**

 Looking at the most important columns of PLAN\_TABLE often indicates the presence of a stage-2 predicate:table scan instead of expected matching index access

Actually, a stage-1 but non-indexable predicate could also yield a table scan;

on the other hand, an ORDER BY on the cluster column could trigger a non-matching index access, even with a stage-2 predicate ...

To understand the access path chosen by Db2 (and the consequences for performance) one has to look at the **full picture**!

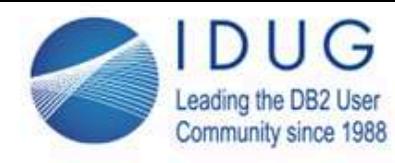

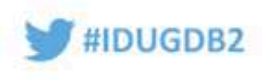

## **stage-2 versus non-indexable**

- ·both are equally "bad" (early, matching index filtering not considered)
- ·but... stage-1 **non-indexable** is applied earlier (by data manager)
- · non-indexable stage 1 predicates are all **non-range** predicates:
	- · "negatives": e.g. NOT BETWEEN, <>, IS NOT NULL
	- · LIKE starting with wildcard, e.g. col LIKE '%A' col LIKE '\_\_A%'
- · useful information in **DSN\_FILTER\_TABLE**
	- · contains 1 row per *predicate*
	- · mentions predicate "stage" (matching/screening/stage1/stage2), and chronology of evaluation of each predicate (column "orderno")
- · look in **DSN\_PREDICAT\_TABLE**, column **TEXT** to identify the predicate
	- ·note: "*early stage-2 filtering*" since Db2 10 => no "black/white" story...

**Useful query on combined PLAN\_TABLE and DSN\_PREDICAT\_TABLE:**

SELECT p.QUERYNO AS Q, p.QBLOCKNO AS QB, p.METHOD, rtrim(TNAME) || '(' || TABLE\_TYPE || ')' AS TABLE, p.ACCESSTYPE AS A, p.MATCHCOLS AS MC, p.ACCESSNAME AS idx, c.FILTER\_FACTOR AS FF, f.STAGE, f.ORDERNO, CASE c.AFTER\_JOIN WHEN 'A' THEN 'after join' WHEN 'D' THEN 'during join' ELSE ' ' END AS when, CASE c.SEARCHARG WHEN 'Y' THEN 'stage-1' ELSE 'stage-2' END AS stage, c.TEXT AS predicateFROM plan table p LEFT JOIN dsn\_filter\_table f ON p.queryno = f.queryno AND p.qblockno = f.qblockno AND p.progname = f.progname AND p.collid = f.collid AND p.bind  $time = f.$ explain  $time$  AND p.planno = f.planno LEFT JOIN dsn\_predicat\_table c ON f.predno = c.predno AND p.queryno = c.queryno AND p.qblockno = c.qblocknoAND p.progname = c.progname AND p.bind  $time = c$ .explain  $time =$ WHERE p.BIND TIME > CURRENT TIMESTAMP - 10 minutes -- i.e., from a recent EXPLAIN ORDER BY p.TIMESTAMP DESC, 1, 2, p.PLANNO, p.MIXOPSEQ, f.orderno

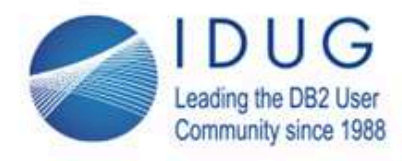

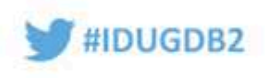

## **predicate information with EXPLAIN**

### Example:

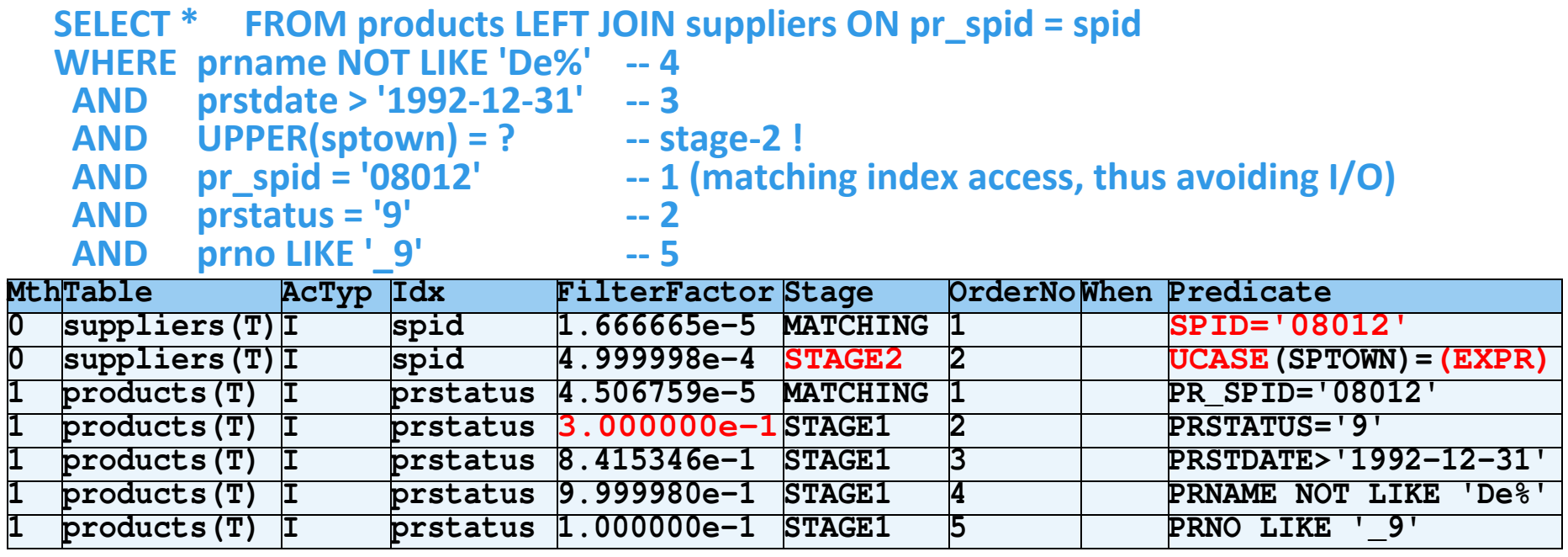

#### **Most important info from EXPLAIN table DSN\_PREDICAT\_TABLE:**

"Stage" (matching / stage1 / stage2)

"Filter Factor" (= predicate selectivity)

=> See http://www.idug.org/p/bl/ar/blogaid=568 by Joe Geller (IDUG EMEA 2016) for a good overview on Filter Factors

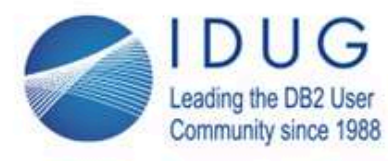

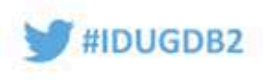

# **Filter Factor fine-tuning (1/2)**

estimated filter factor of a predicate is crucial for optimizer !

- ·based on catalog statistics (RUNSTATS), esp. (colcardf, high2key, low2key) of SYSIBM.SYSCOLUMNS
	- · is accurate for "=", "<=" etc, BETWEEN, LIKE 'A%' etc, IN predicates *provided* that data is not "skew"
	- · is only accurate for "=" and IN, with *host variables*
- ·also based on freq. statistics in SYSIBM.SYSCOLDIST (if available)

**manual query rewrite** can modify filter factors, if we know better:

```
... WHERE sptown = ? (FF=0.000556) => sptown BETWEEN ? AND ? (FF=0.1)
```

```
 (assuming static SQL)
```
- **... WHERE stquantity <= ? (FF=0.33333) => stquantity BETWEEN 0 AND ? (FF=0.1)**
	-
	- **... WHERE prstatus = ? (FF=0.2) => prstatus = ? AND prstatus <= ? (FF=0.06667)**

#### **Filter factors**

The optimizer calculates filter factors as follows, given that a standard RUSTATS has been run on all tables:

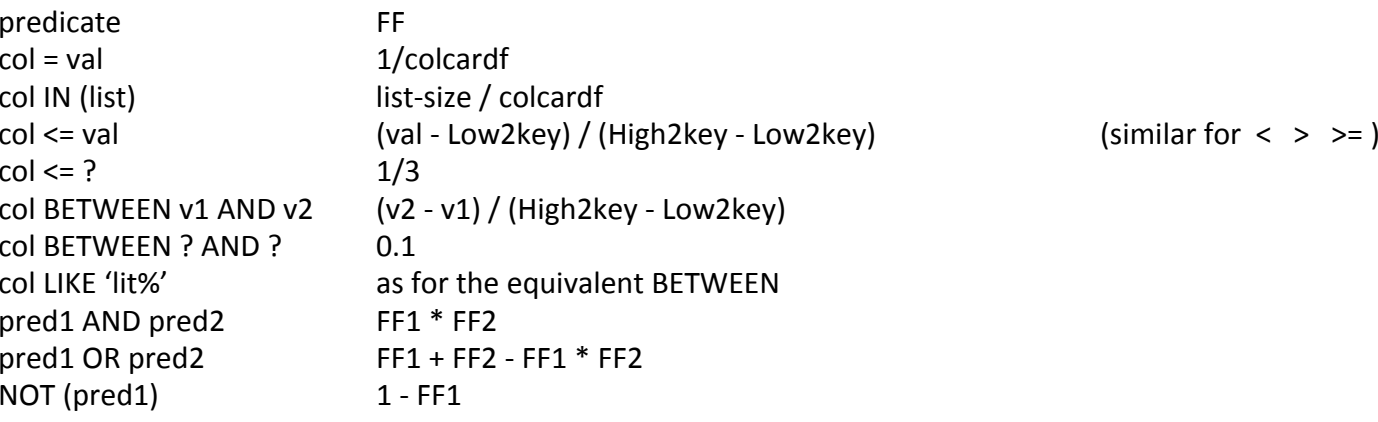

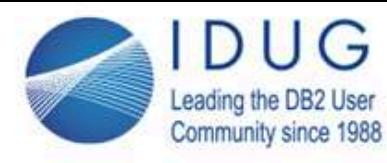

·

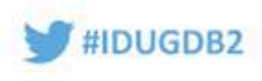

# **Filter Factor fine-tuning (2/2)**

- · Manual query rewrite:
	- · is the preferred way to "hint" the optimizer!
	- $\cdot$  clearly document why you write the predicates in such a "strange" way!
- "External" way (without having to modify the query):
	- · "freeze" a certain access path of your choice
		- · this is a **bad idea** (later statistics changes & new indexes: ignored)
		- · very cumbersome: need to run EXPLAIN, then modify PLAN\_TABLE, then BIND with option OPTHINT
		- · hint is lost at next REBIND, or when PLAN\_TABLE is emptied ...
	- · since Db2 11: use BIND QUERY cmd & tbl DSN\_PREDICATE\_SELECTIVITY

see e.g. http://www.idug.org/p/bl/et/blogaid=366

#### **Filter factor tuning:**

preferably use the "new" **predicate selectivity override** mechanism

=> cf. other IDUG presentations, on-line blogs, or the IBM manuals on the BIND QUERY command and the DSN\_PREDICATE\_SELECTIVITY table

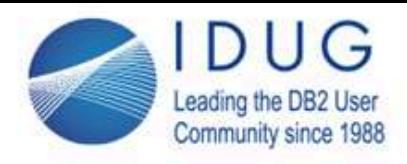

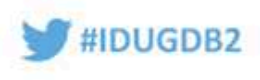

## **Virtual indexes**

- ·Query rewrites may cause different access paths=>*better performing?*
- · Some (future) access paths are not yet available => how to test ?
	- · e.g. because an index does not yet exist,
	- · or because a table has the "wrong" cluster sequence,
	- · or because an existing index needs extra columns
- · Solution: create a **virtual index**, next run EXPLAIN
	- $\cdot$  e.g. REBIND PACKAGE(a.b) EXPLAIN(ONLY)

#### · Create: insert meta-data into explain table **dsn\_virtual\_indexes INSERT INTO dsn\_virtual\_indexes (tbcreator, tbname, ixcreator, ixname) VALUES (..., ...) ; UPDATE dsn\_virtual\_indexes SET enable='Y', mode='C', colcount=2, clustering='N', uniquerule='D', pgsize=4, padded='N', indextype='D', colno1=3, ordering1='A',colno2=7, ordering2='D', nleaf=423, nlevels=3, firstkeycardf=1000, clusterratiof=0.9**

#### **Virtual indexes**

- Once created (one line in your table DSN\_VIRTUAL\_INDEXES), can easily be disabled by setting column ENABLE to 'N'
- Existing (real) indexes can be virtually dropped by inserting a row with MODE='D' (instead of 'C')
- Most other fields are those of SYSIBM.SYSINDEXES, including RUNSTATS information
- Information from SYSIBM.SYSKEYS (for real indexes) is to be stored in columns COLNO1 (etc) and ORDERING1 (etc)

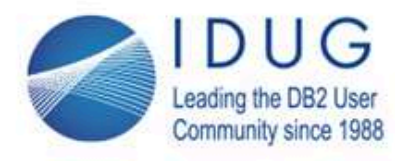

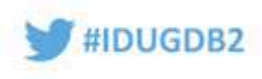

## **Virtual Indexes and Query Rewrites**

- · dsn\_virtual\_indexes, column mode: "C" = create, "D" = delete => use "D" to disable an existing index
- · actually, there is an easier way to *disable an index* (permanently): **SELECT \* FROM products LEFT JOIN suppliers ON pr\_spid = spidWHERE prname NOT LIKE ? -- 3<br><b>AND prstdate** > ? -- 2  **AND prstdate > ? -- 2 AND prstatus = ? -- 1 matching index access => I don't want this (real filter factor too high)** rewrite as:**SELECT \* FROM products LEFT JOIN suppliers ON pr\_spid = spidWHERE prname NOT LIKE ?**<br>**AND prstdate > ?** 
	- **AND prstdate > ? -- 1**

```
 Prno LIKE ?
```
 **AND prstatus = ? || '' -- 2 => index use is disabled => 2nd choice is taken**

#### **Two documented "tricks" to disable matching index access on a predicate:**

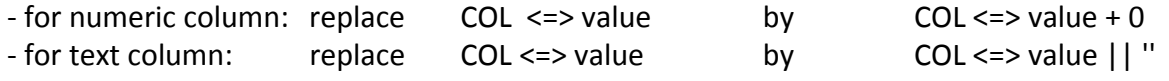

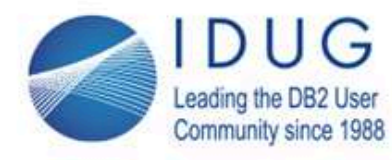

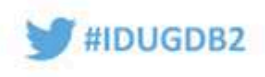

## **Not so common SQL syntactic constructions (1/3)**

Some SQL constructs are not so well-known

but may improve query *readability* and/or query *performance* !

**Example**: *give per supplier the number of products he is responsible for*:**SELECT spname, sptown, COUNT(\*) AS cnt FROM suppliers JOIN products ON spid=pr\_spidGROUP BY spid, spname, sptown** *-- too many grouping cols: a bit cumbersome ...*=> dsn\_statemnt\_table.procsu = **89301** (needs sorting for both GROUP BY & JOIN)WITH prod\_count AS (SELECT pr\_spid, COUNT(\*) AS cnt FROM products GROUP BY pr\_spid) **SELECT spname, sptown, cnt FROM suppliers JOIN prod\_count ON spid = pr\_spid**=> dsn\_statemnt\_table.procsu = **20964** (cost\_category='B': "table cardinality")

 **SELECT spname, sptown, (SELECT COUNT(\*) FROM products WHERE pr\_spid = s.spid) AS cnt FROM suppliers s** *-- correlated subquery in the SELECT clause !*

=> dsn\_statemnt\_table.procsu = **12212**

Access paths for these three queries:

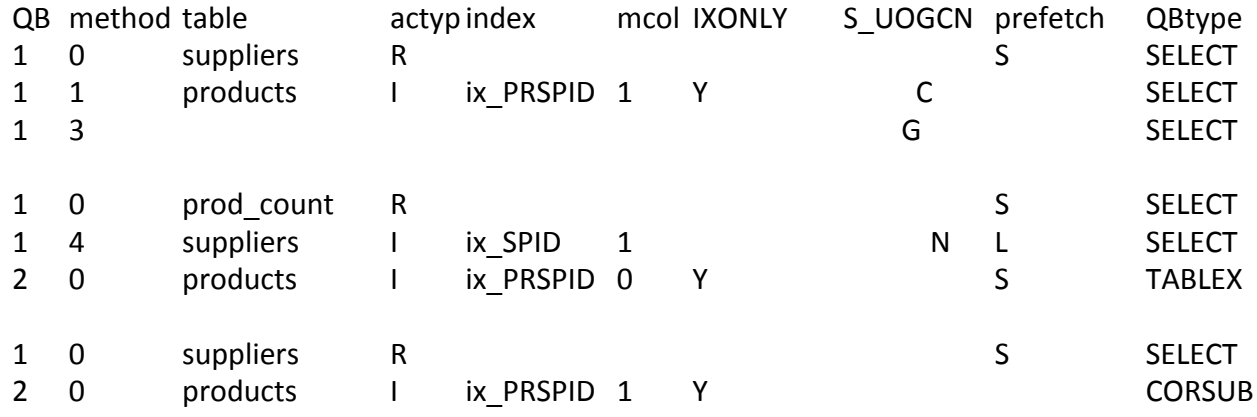

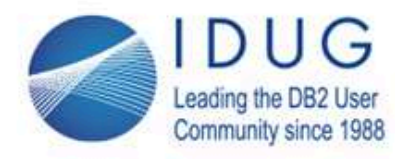

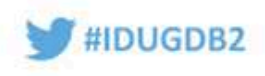

# **Not so common SQL syntactic constructions (2/3)**

Ranking and filtering.

**Example**: *give the 10 "most busy" suppliers (most products)*:

**SELECT spname, sptown, (SELECT COUNT(\*) FROM products WHERE pr\_spid = s.spid) AS cnt FROM suppliers s ORDER BY cnt DESC FETCH FIRST 10 ROWS ONLY**

=> not a fair ranking: maybe the 11th one has the same number of products ...

**WITH sp AS**

**(SELECT spname, sptown, (SELECT COUNT(\*) FROM products WHERE pr\_spid = s.spid) AS cnt FROM suppliers s),**

**ranked\_sp AS (SELECT sp.\*, RANK() OVER (ORDER BY cnt DESC) AS rnk FROM sp)SELECT \* FROM ranked\_sp WHERE rnk <= 10**

=> may return more than 10 rows; PROCSU = 9511 while first query only had 6666

Access paths for these two queries:

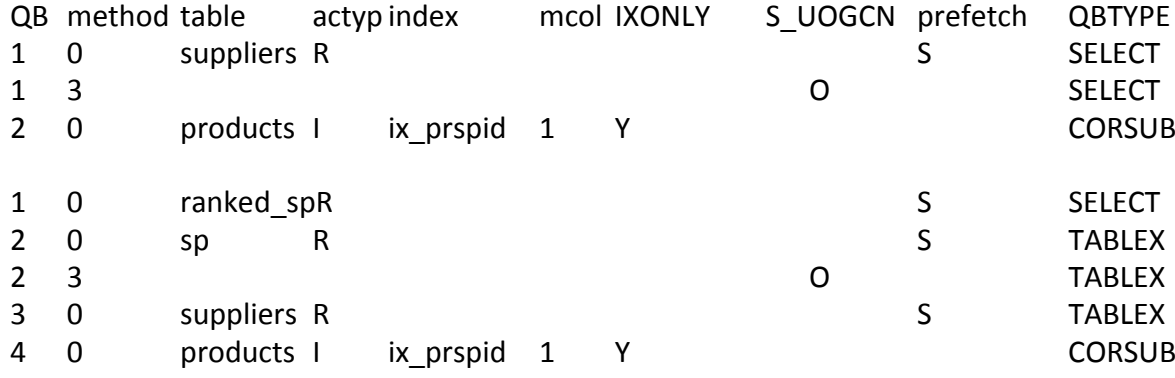
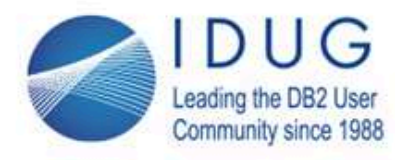

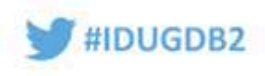

## **Not so common SQL syntactic constructions (3/3)**

Scalar subqueries: only need to guarantee a 1 by 1 result ...

**Example**: *give per product the warehouse with the highest stock*:

**SELECT prname,**

**(SELECT whname || ', ' || whtown FROM warehouses JOIN stocks ON whid=st\_whid WHERE st\_prclass = p.prclass AND st\_prno = p.prno ORDER BY stquantity DESC FETCH FIRST ROW ONLY ) AS warehouse**

**FROM products p**

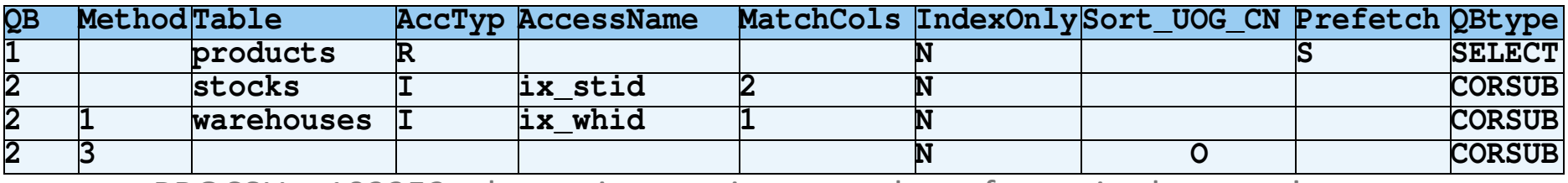

=> PROCSU = 102252; alternative queries are orders of magnitude worse!

(only the alternative with RANK() & PARTITION BY has same performance)

## **Alternative query formulations:**

WITH st AS (SELECT st\_prclass, st\_prno, MAX(stquantity) AS maxquantity FROM stocks GROUP BY st\_prclass, st\_prno) , st\_wh AS (SELECT st.\*, st\_whid FROM st JOIN stocks ON st.st\_prclass=stocks.st\_prclass AND st.st\_prno=stocks.st\_prno AND st.maxquantity = stocks.stquantity)SELECT prname, whname, whtown

FROM products LEFT JOIN st\_wh ON prclass=st\_prclass AND prno=st\_prno

LEFT JOIN warehouses ON whid  $=$  st\_whid

==> PROCSU = 40843344 : 400 times worse! (because the very large table STOCKS is accessed twice ...)

WITH st AS (SELECT st\_prclass, st\_prno, st\_whid, RANK() OVER (PARTITION BY st\_prclass, st\_prno ORDER BY stquantity DESC) AS q\_rank FROM stocks)

SELECT prname, whname, whtown

FROM products LEFT JOIN st ON prclass=st\_prclass AND prno=st\_prno

LEFT JOIN warehouses ON whid=st\_whid

WHERE q rank =  $1$ 

==> PROCSU = 107542 : identical, but logically slightly better since it returns \*all\* equally ranking warehouses

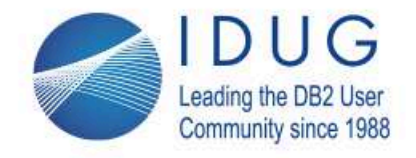

**IDUG DB2 EMEA Tech Conference** Lisbon Portugal | October 2017

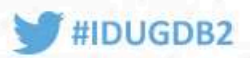

## **Your queries rewritten - for you or by you?**

## **Peter Vanroose** *ABIS Training & Consultingpvanroose@abis.be*

**Session code: A3**

Please fill out your session evaluation before leaving!